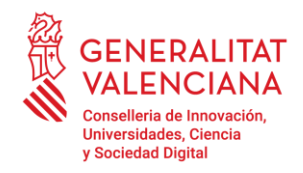

Av. de Campanar, 32 46015 València, Valencia 012 · 963 866 000 https://innova.gva.es/es/

## **NOTA ACLARATORIA – COMO BUSCAR MI NOMBRE EN LOS LISTADOS.**

En primer lugar debe acceder a la [resolución de la convocatoria](https://dogv.gva.es/datos/2023/05/22/pdf/2023_5442.pdf) (que la tiene disponible en nuestra página web y publicada en el DOGV). En esta Resolución, debe buscar al solicitante en los Anexos.

Para facilitar su búsqueda, a continuación, le indicamos como proceder:

## **OPCIÓN 1: A TRAVÉS DE NUESTRA PÁGINA WEB**

Una vez se haya abierto el archivo, tienes que acceder a la función de búsqueda en el documento PDF y acceder a la ventana de búsqueda, para ello tienes que pulsar al mismo tiempo las teclas: "**CONTROL +F**" o también puedes acceder mediante la tecla: "**F3**".

Deberá aparecerte en la parte superior derecha la siguiente casilla:

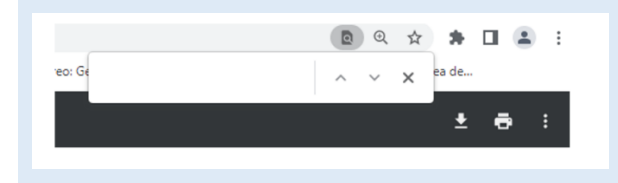

Para una búsqueda más rápida, deberás introducir los apellidos o los últimos 4 números de tu DNI.

## **OPCIÓN 2: DESCARGANDO EL ARCHIVO**

Debe descargar el archivo, mediante el icono que hay en la parte de arriba a la derecha:

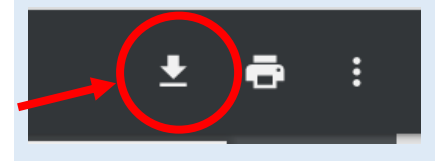

Una vez se haya descargado el archivo, debe ir a la carpeta donde lo haya guardado y abrirlo. Una vez abierto el archivo, tienes que acceder a la función de búsqueda en el documento PDF y acceder a la ventana de búsqueda, para ello tienes varias opciones:

- pulsar al mismo tiempo las teclas: **"CONTROL +F"**
- mediante la tecla: "F3".
- Ir a la pestaña **Edición** y seleccionar la función: **Buscar.**

Deberá aparecerte en la parte superior derecha la siguiente casilla

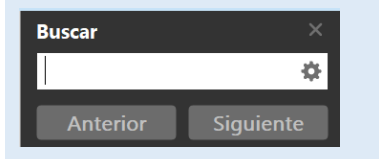

Para una búsqueda más rápida, deberás introducir los apellidos o los últimos 4 números de tu DNI.

Hay que tener en cuenta, que con la finalidad de proteger la identidad de las víctimas de violencia de género y del estudiantado de protección internacional, se han publicado las listas de admitidos pertenecientes a este colectivo sin identificar a los mismos. se procederá a notificar al estudiantado afectado por estas situaciones mediante notificación telemática individualizada, que recibirán en su carpeta ciudadana.